**Современные средства создания интерактивных обучающих материалов**

> Савчук Наталья Геннадьевна МБОУ г. Мурманска СОШ № 41

Учителю и ученикам уже недостаточно использования презентации просто как иллюстрации к объяснению материала.

Возможно использование на уроках интерактивных презентаций, которые делают учеников не пассивными слушателями, а активными участниками урока.

Основные достоинства с точки зрения пользователя:

- минимальные требования к аппаратному обеспечению;
- не требуется затрат на приобретение и обслуживание специального программного обеспечения;
- нет особых сложностей в освоении и использовании.

## Презентация-шаблон:

# •Маркеры

# Автор макроса: Баженов Алексей Анатольевич

#### **Кто лишний? Почему?**

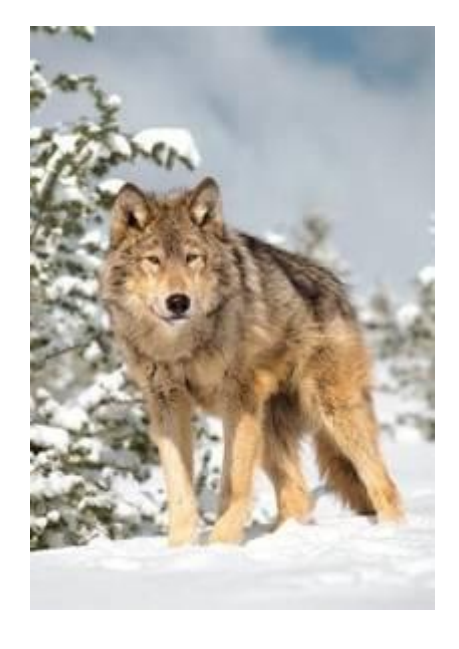

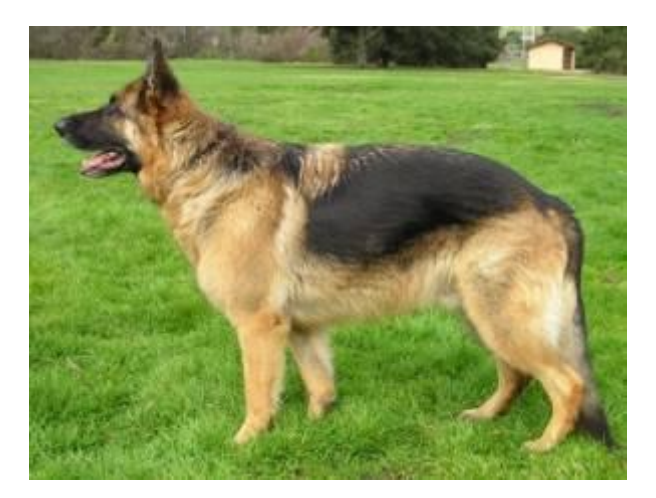

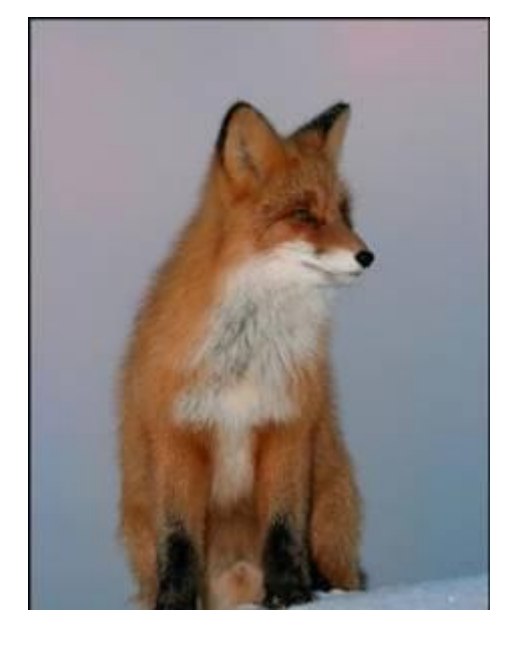

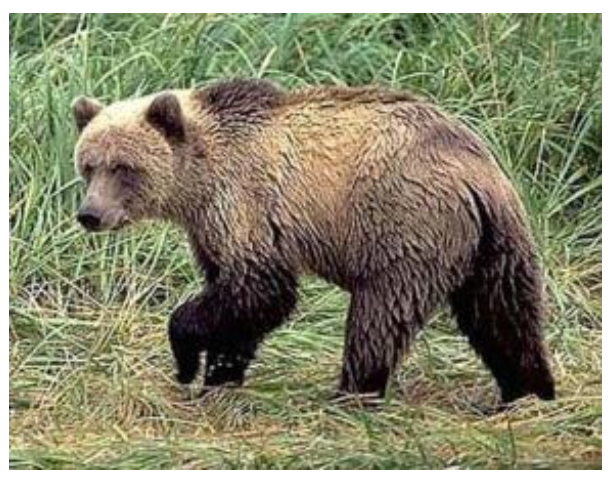

Стереть Выключить Переход Управление

Маркеры

Включить

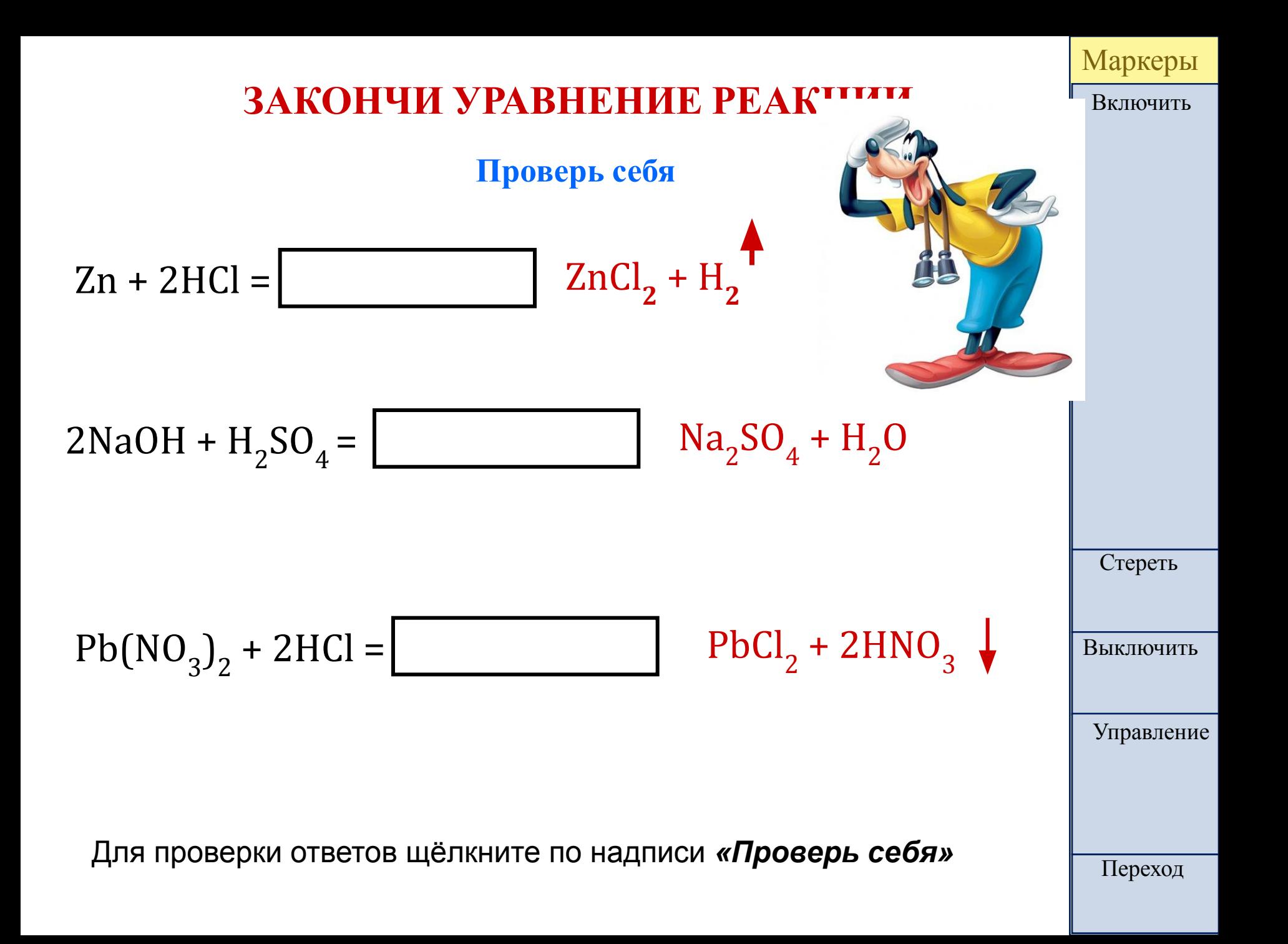

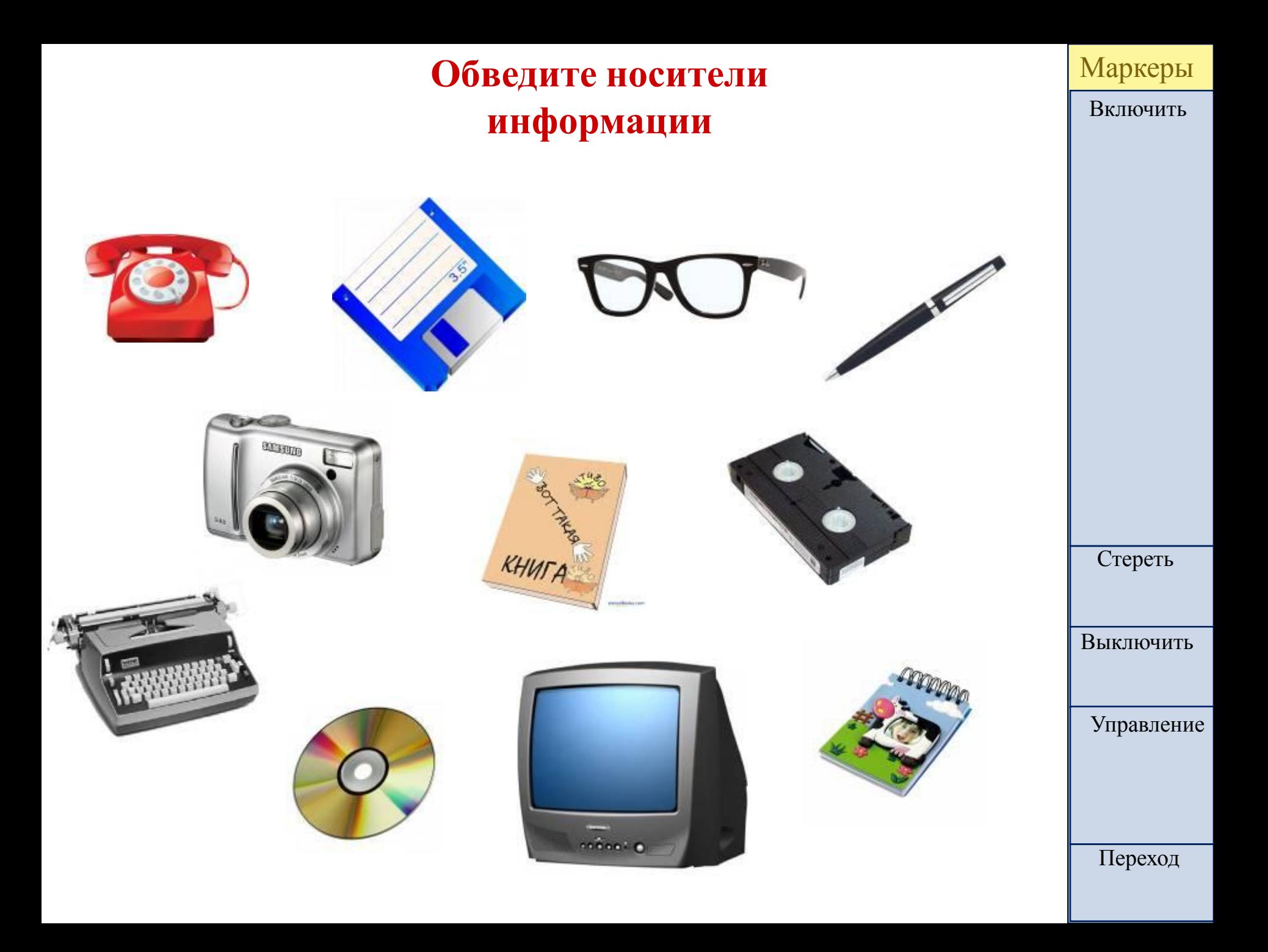

## автор макроса: **Ханс Вернер Хоффман (Германия)**

# •DragAndDrop

# Презентации-шаблоны с макросами:

**Эта презентация использует макрос Drag and Drop, созданный hw@lemitec.de**

#### **налить масло**

**ждать до готовности**

### **снять готовое яйцо со сковородки**

### **положить на тарелку**

**разбить яйцо над сковородкой**

#### **посолить**

**разогреть сковородку**

### **Приготовление яичницы:**

### Расположите по возрастанию

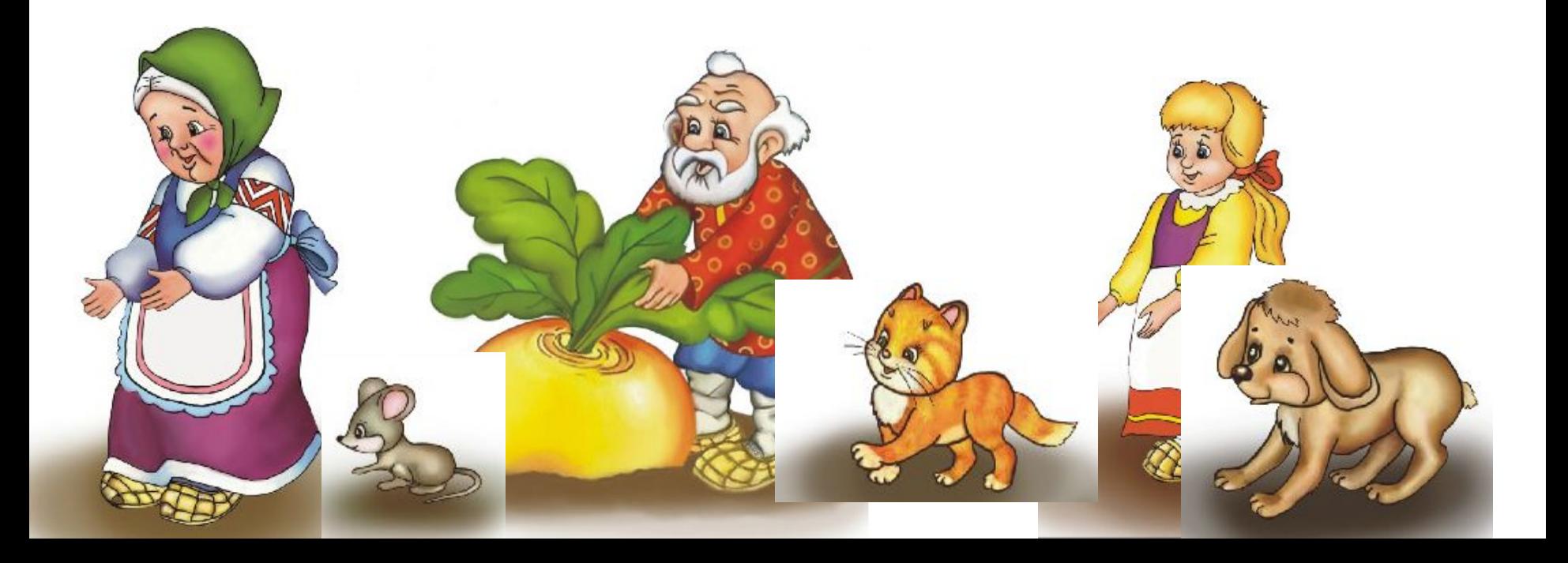

### **Заполните колонку «Вид информации» в таблице**

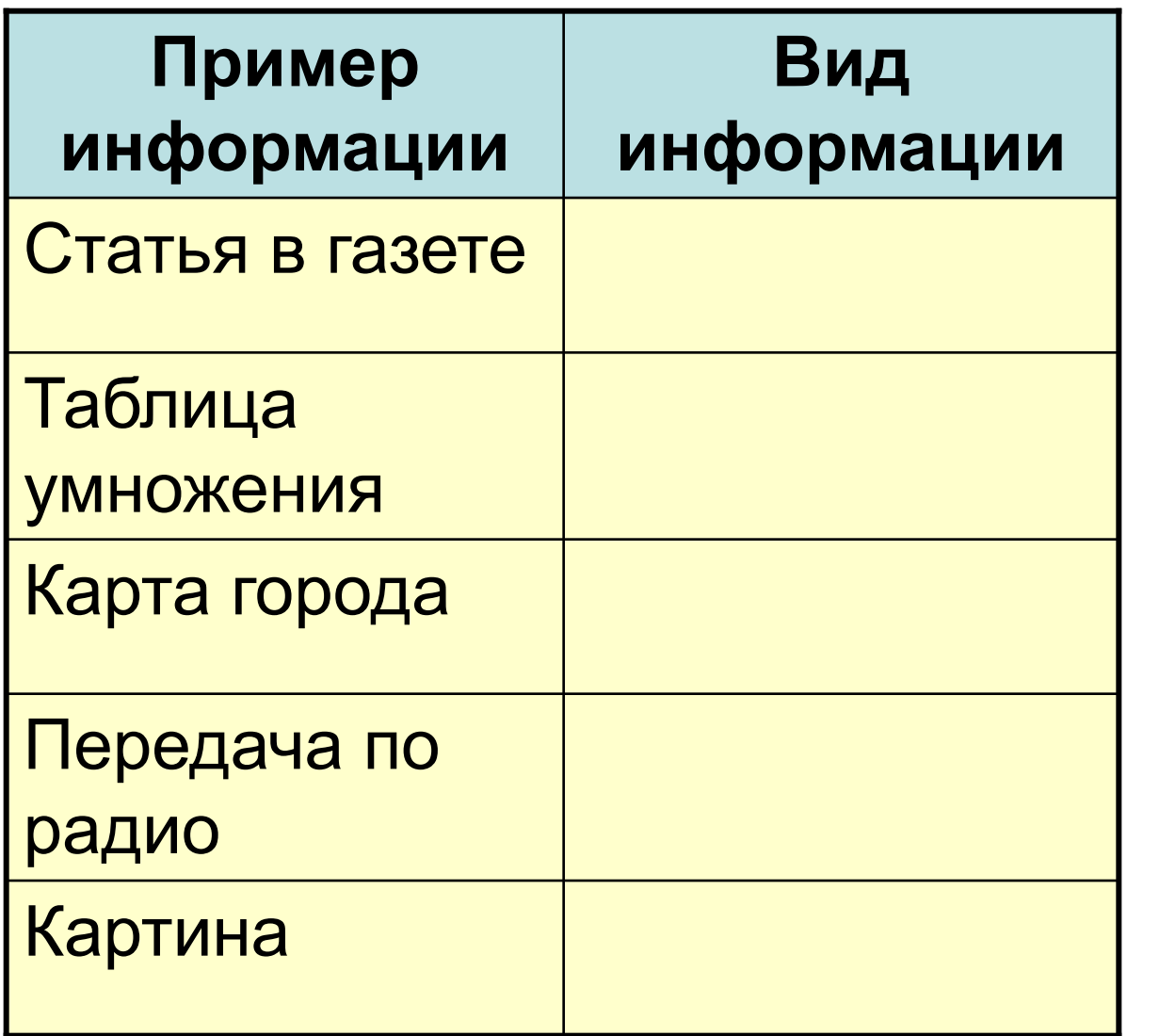

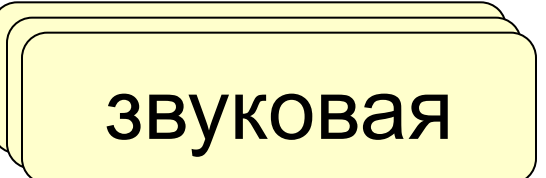

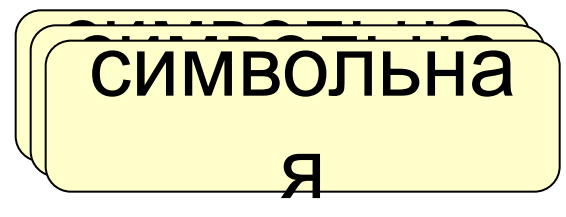

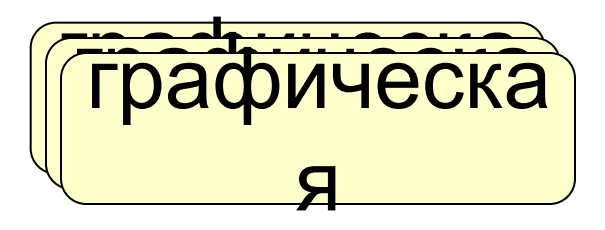

# Конструктор блок-схем:

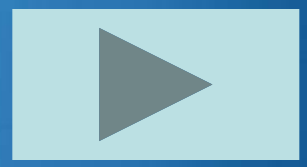

### **Ссылки**

#### **на используемые приложения**

1) Шаблон интерактивной презентации с использованием макроса **DragAndDrop** автор Ханс Хофман доработчик Анатолий Комаровский

2) Шаблон интерактивной презентации **Маркеры** Автор Баженов А.А.